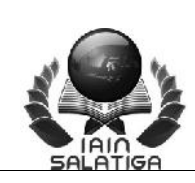

# **STANDAR PELAYANAN REGISTRASI MAHASISWA LAMA**

## **I. PERSYARATAN**

- 1 Tercatat sebagai mahasiswa aktif IAIN Salatiga
- 2 Membayar biaya UKT

### **II. PROSEDUR**

- 1 Subbag. Administrasi Akademik Menerbitkan pengumuman tentang jadwal dan ketentuan registrasi ulang 2 Subbag. Keuangan menginput data tagihan tiap mahasiswa ke SIAKAD
- 3 Mahasiswa melihat besaran tagihan di SIAKAD
- 4 Mahasiswa melakukan pembayaran UKT ke bank yang ditunjuk melalui ATM/e- Banking/Teller
- 5 Sub Bagian Administrasi Akademik Menerbitkan pengumuman tentang jadwal pengisian Kartu Rencana Studi (KRS) dan Bimbingan Akademik
- 6 Mahasiswa mengisi dan mencetak KRS dan mengkonsultasikan ke dosen Pembimbing Akademik
- 7 Pembimbing akademik menyetujui dan menandatangani KRS
- 8 Mahasiswa mengumpulkan KRS yang sudah disetujui ke Fakultas

### **III. WAKTU PELAYANAN**

- 1 Pembayaran UKT : 5 s.d. 15 menit
- 2 Pengisian KRS dan bimbingan akademik : 1 hari

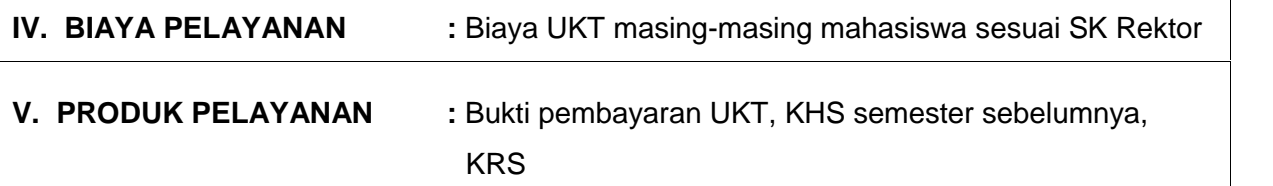

**I. PENGADUAN** Informasi lebih lanjut dapat disampaikan atau diperoleh melalui:

- 1 Petugas :
- 2 SMS Center :
- 3 Hotline :

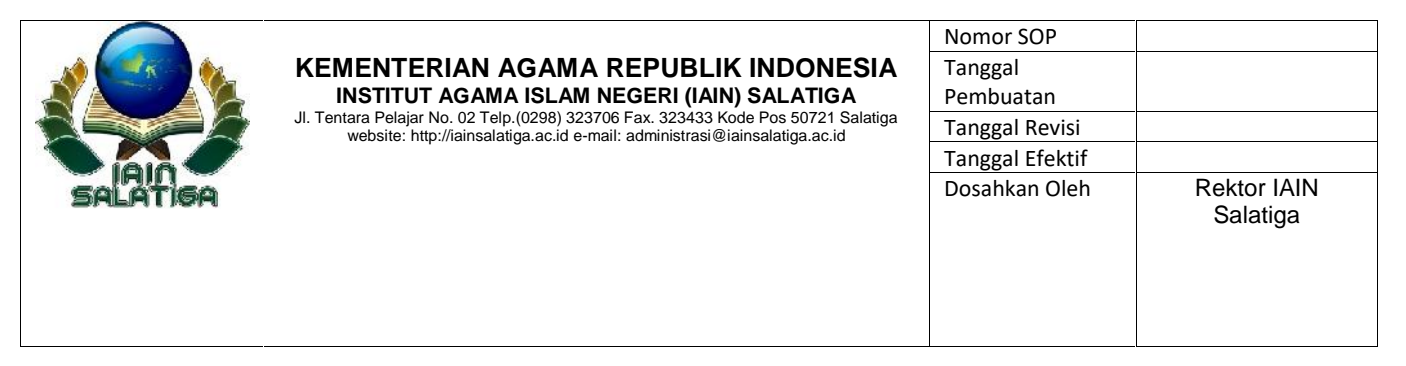

#### **SOP REGISTRASI MAHASISWA LAMA**

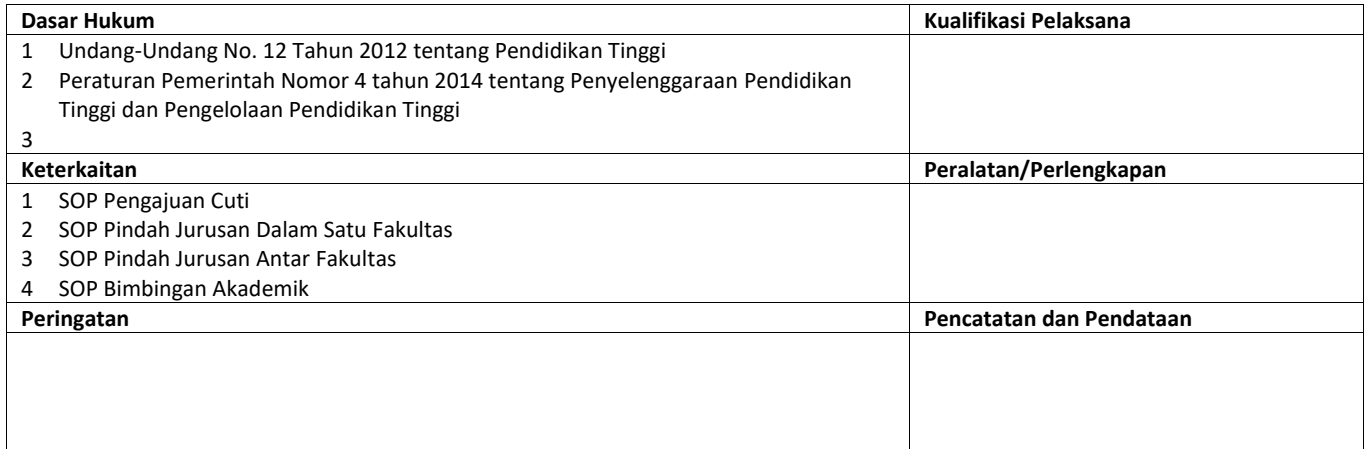

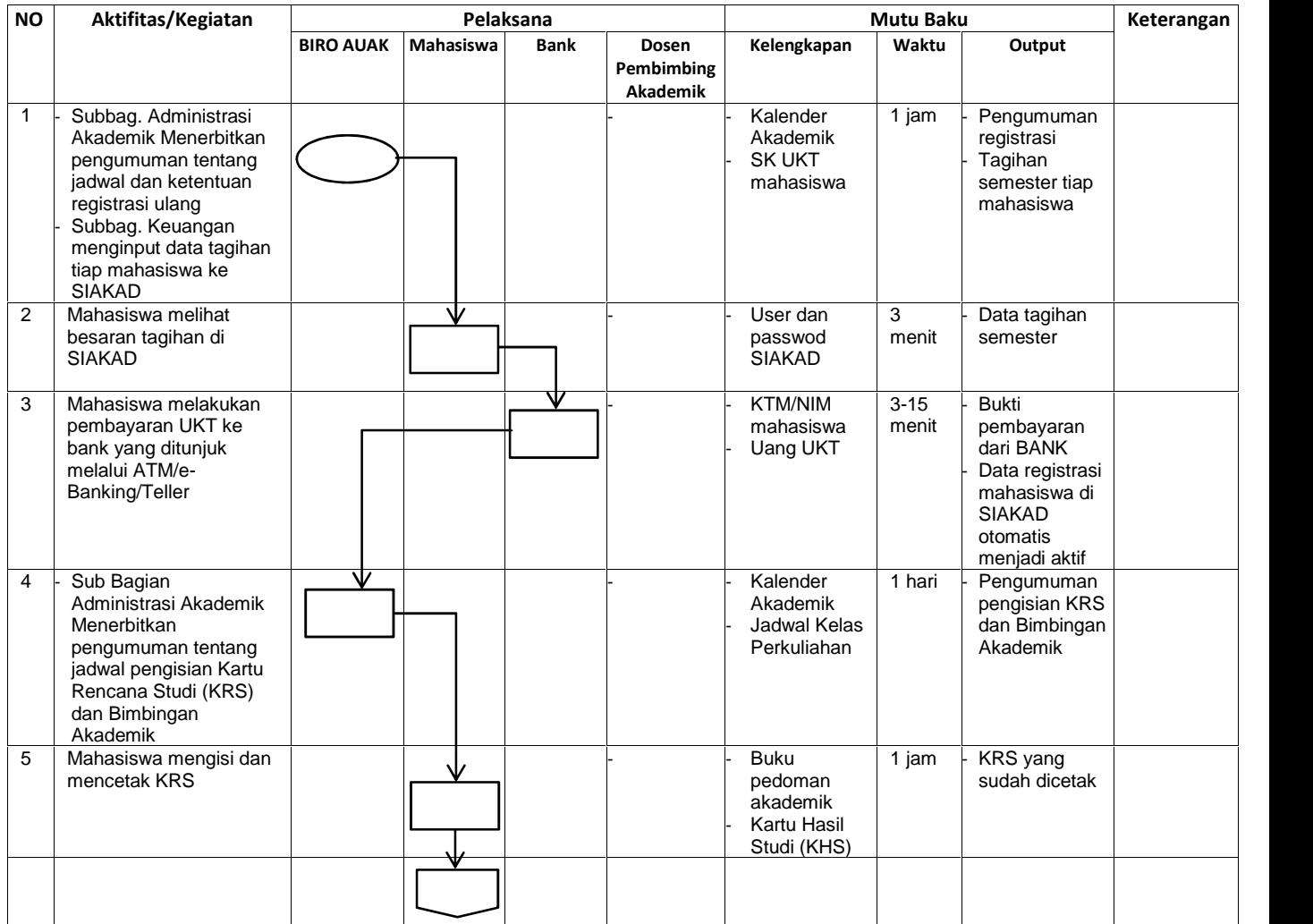

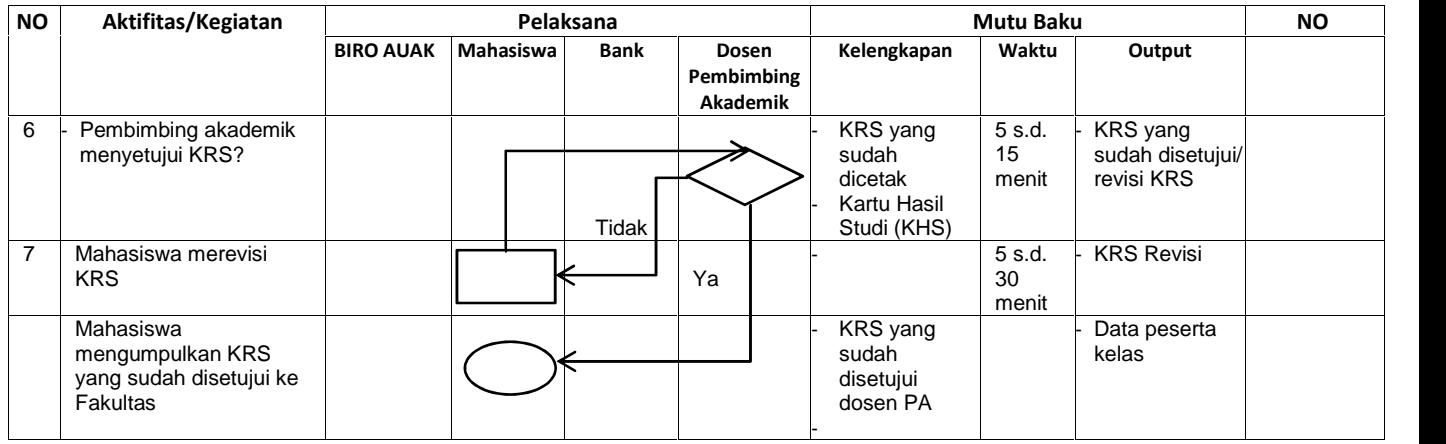